## **แบบฟอรมการคัดกรองผูมาติดตอราชการในอาคาร TGGS**

**เนื่องดวยความปลอดภัยของสถานการณการแพรระบาดเชื้อไวรัส COVID-19**

**\* กรุณาตอบแบบสอบถามตามความเปนจริง \***

**1. ชื่อ – สกุล**

**.....................................................................................................**

**2. เบอรโทรศัพท**

**.....................................................................................................**

**3. บุคลากรที่ตองการติดตอ**

**.............................................................. ชั้น ...............................**

**ประวัติการเดินทางและการติดตอบุคคลอื่น ในชวงระยะเวลา 14 วันที่ผานมา**

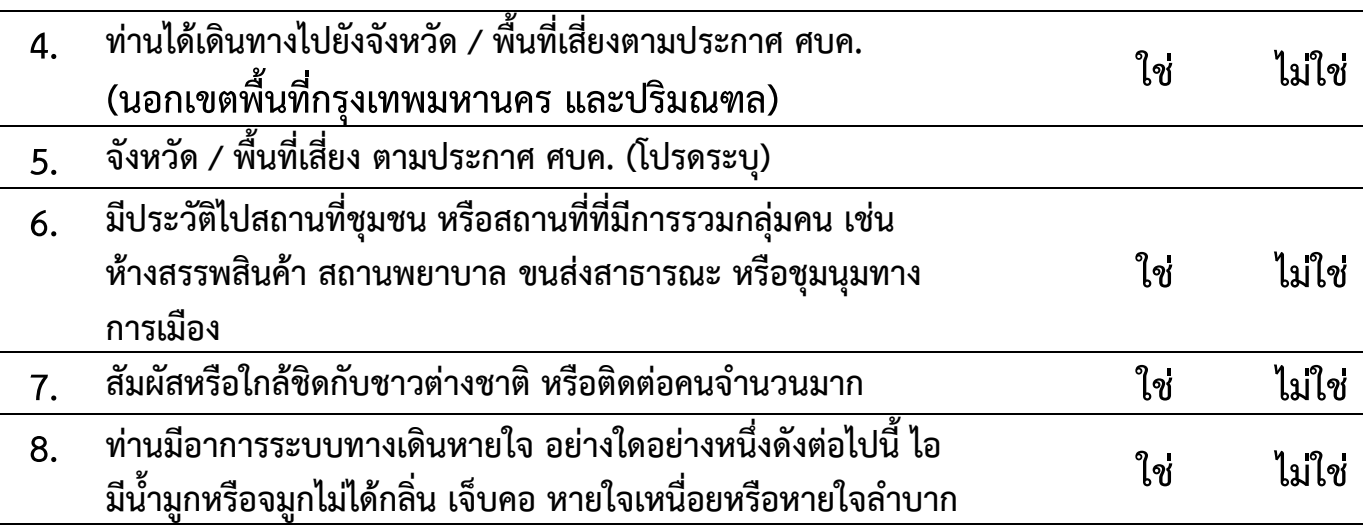

 The Sirindhorn International Thai-German Graduate School of Engineering บัณฑิตวิทยาลัยวิศวกรรมศาสตรนานาชาติสิรินธร ไทย-เยอรมัน

## **จังหวัด/ พื้นที่เสี่ยง ตามประกาศ ศบค.**

พื้นที่สีแดง หรือพื้นที่ควบคุมสูงสุด (อัปเดตลาสุดวันที่ 27 มกราคม 64) มีดวยกัน 27 จังหวัด ดังนี้

- 1. กรุงเทพมหานคร
- 2. กาญจนบุรี
- 3. ฉะเฉิงเทรา
- 4. ชุมพร
- 5. ตาก
- 6. นครนายก
- 7. นนทบุรี
- 8. ปทุมธานี
- 9. ประจวบคีรีขันธ
- 10. ปราจีนบุรี
- 11. พระนครศรีอยุธยา
- 12. ราชบุรี
- 13. ระนอง
- 14. ลพบุรี
- 15. สิงหบุรี
- 16. สมุทรสงคราม
- 17. สุพรรณบุรี
- 18. สระแก้ว
- 19. สระบุรี
- 20. อางทอง
- 21. ชลบุรี
- 22. จันทบุรี
- 23. ตราด
- 24. ระยอง
- 25. นครปฐม
- 26. สมุทรปราการ
- 27. เพชรบุรี

## **พื้นที่สีแดงเลือดหมู หรือพื้นที่ควบคุมสูงสุดและเขมงวดมีจังหวัดอะไรบาง?**

พื้นที่ควบคุมสูงสุด และเขมงวด (อัปเดตลาสุด 27 มกราคม 64) มีดวยกัน 1 จังหวัด ดังนี้

1. สมุทรสาคร